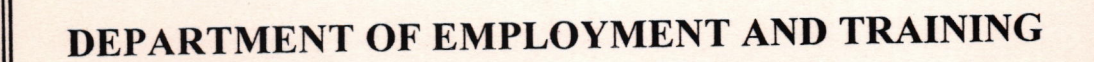

g

**I** 

 $\ddot{\phantom{1}}$ 

7

 $\sqrt{2}$  $\gamma$ 

SYLLABUS FOR INDUSTRIAL SCHOOLS

TRADE: ADVANCED INTEGRATED SOFTWARE **TECHNOLOGY** 

4

## SYLLABUS FOR ADVANCED INTEGRATED SOFTWARE TECHNOLOGY

F-

# UNDER CODE OF REGULATION FOR INDUSTRIAL SCHOOLS

AS APPROVED BY

# DEPARTMENT OF EMPLOYMENT AND TRAINING

#### **CHEPAUK**

CHENNAI - 600 005.

?-

#### COURSE DETAILS

Name of Trade

#### : ADVANCED INTEGRATED

 $\subseteq$ 

#### SOFTWARE TECHNOLOGY

**Qualification** 

Age

**Duration** 

Number of Trainees

Number of Practical hours

Number of Theory Hours

Space Required

Workshop

ClassRoom

Power Required in KW

t

 $: 10^{TH}$  PASS

: 14-40 Years

: l Year

 $: 20$ 

: 32 hrs. per week

: 12 hrs. per week

: 300 sq. feet

:200 sq. feet

: 3 k.w.

### LIST OF COMMITTEE MEMBERS FOR THE TRADE OF ADVANCED INTEGRATED SOFTWARE **TECHNOLOGY**

 $3 - 7$ 

1. Thiru. T.Sundararajan,

Regional Joint Director, Chennai Region

- 2. Thiru.P. Dwaraka Assistant Director of Training
- 3. Tmt. V. Shanthi Assistant Training Officer, Computer Operator and Programming Assistant Govt. Industrial Training Institute, Ambattur
- 4. Tmt. D.Vasanthi

Assistant Training Officer,

Computer Operator and Programming Assistant Govt. Industrial Training Unit, Thiruvanmiyur

5. Tmt. D.Thulasi

Assistant Training Officer, Computer Operator and Programming Assistant Govt. Industrial Training Institute, Ambattur.

### SYLLABUS FOR THE TRADE OF ADVANCED INTEGRATED SOFTWARE TECHNOLOGY

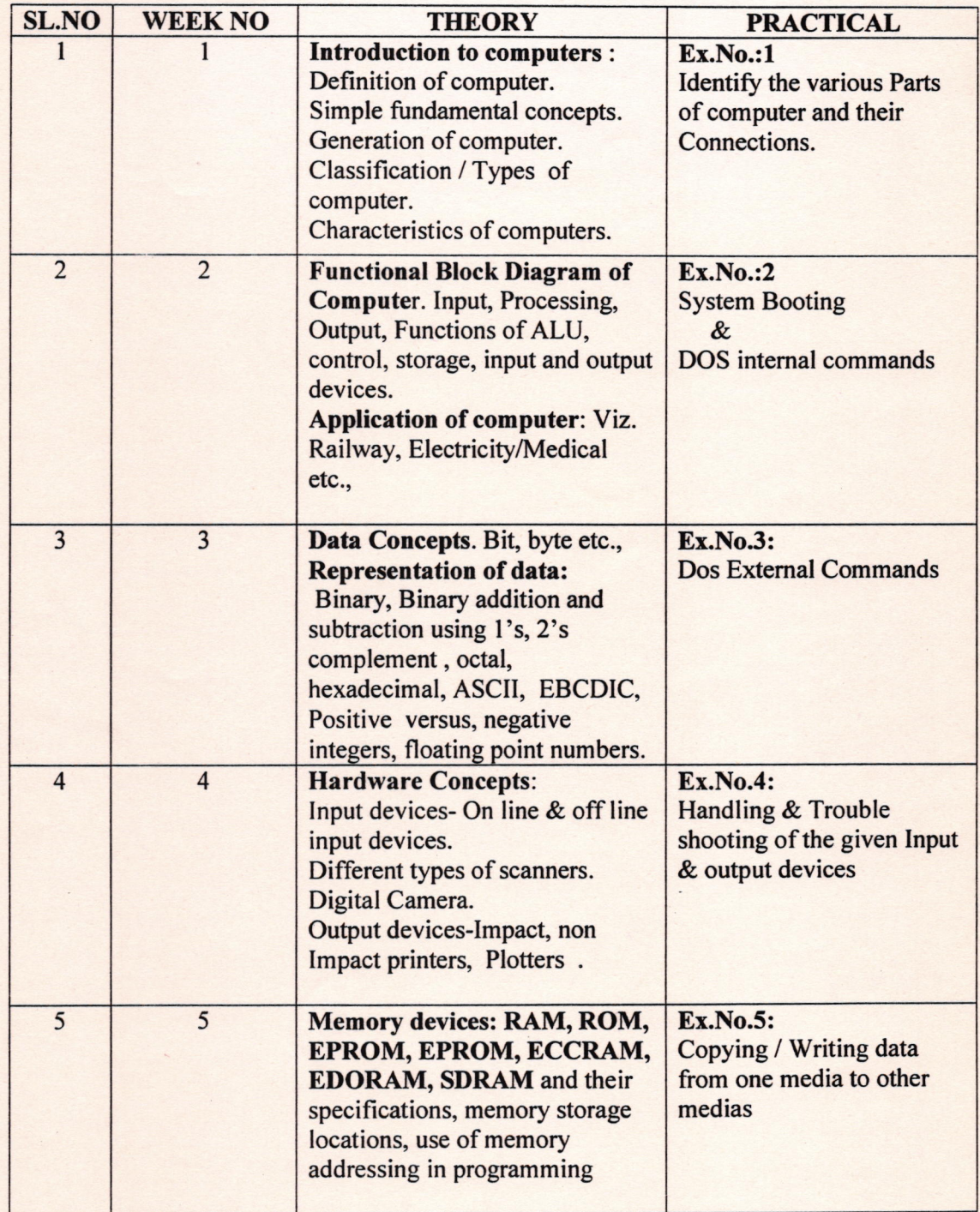

 $5.9$ 

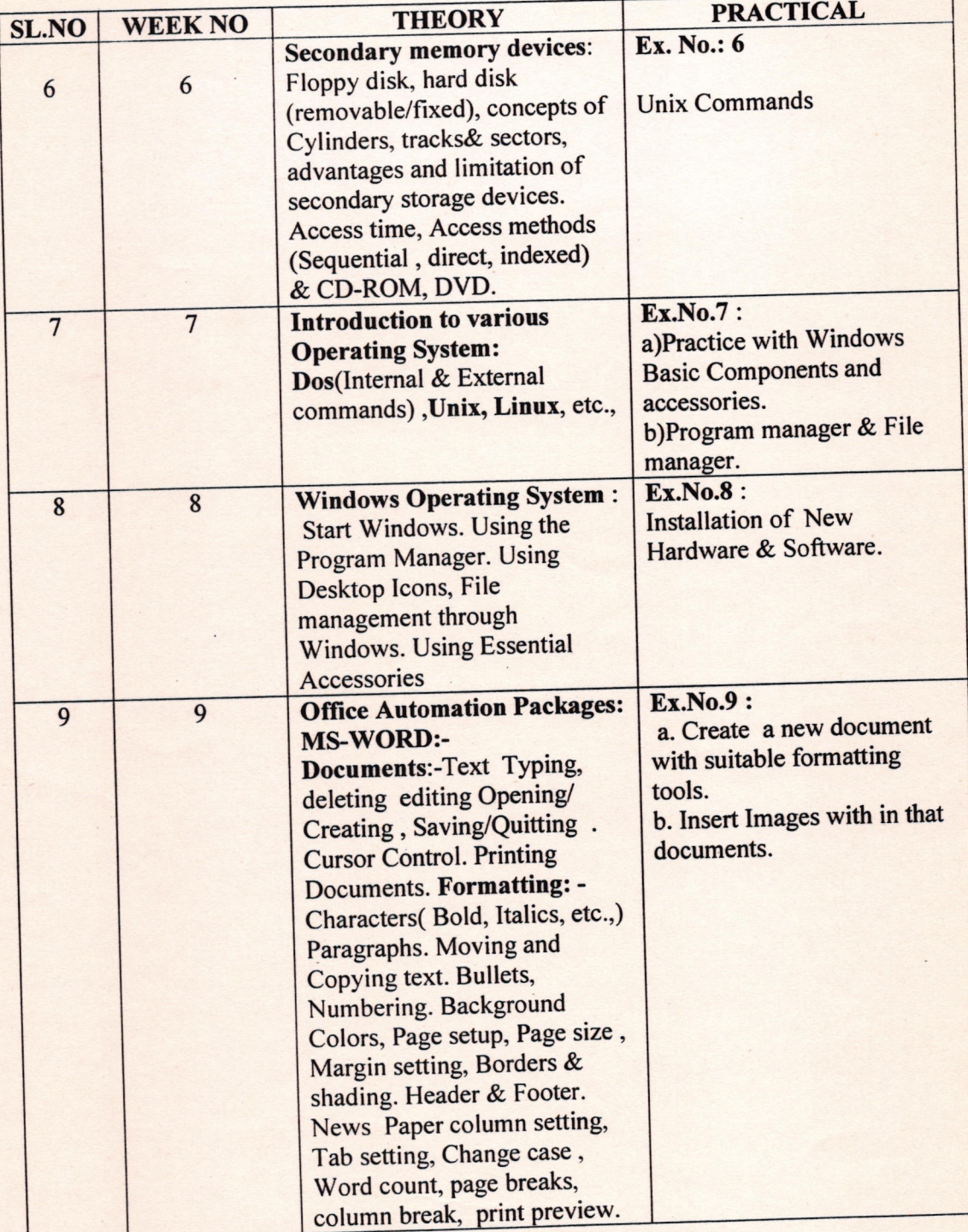

 $6 - 1$ 

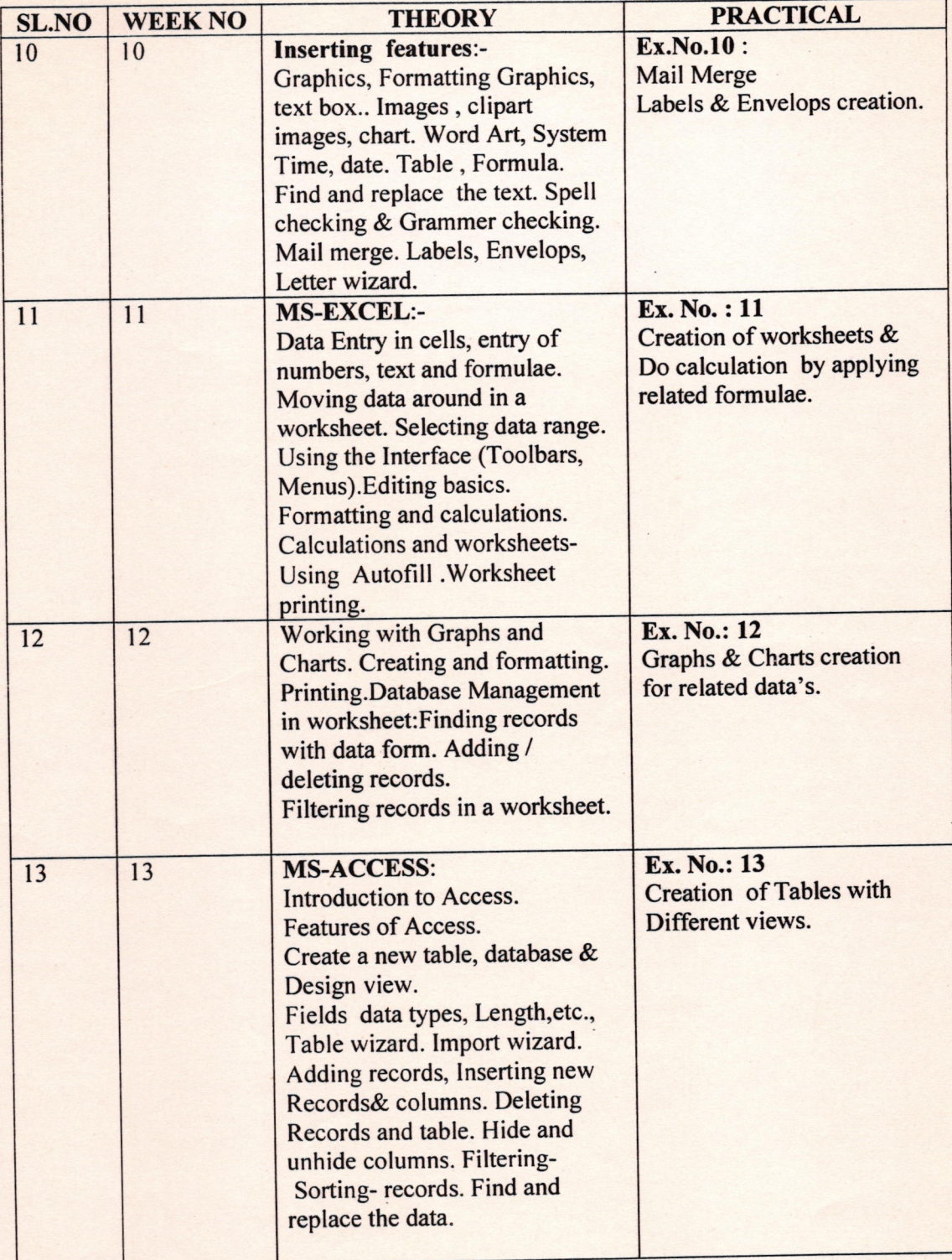

'1,

 $\overline{\phantom{a}}$ 

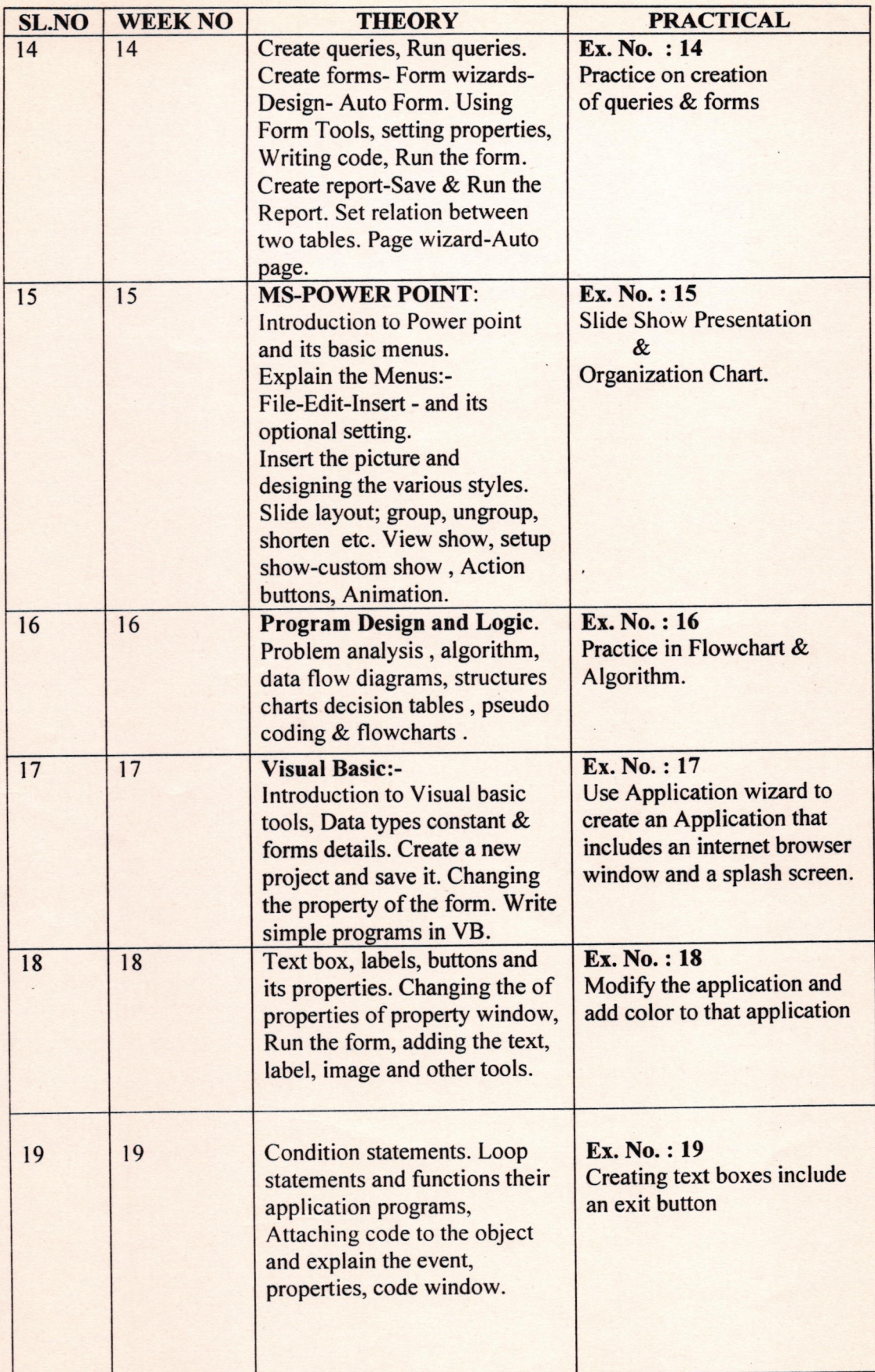

,:: IS

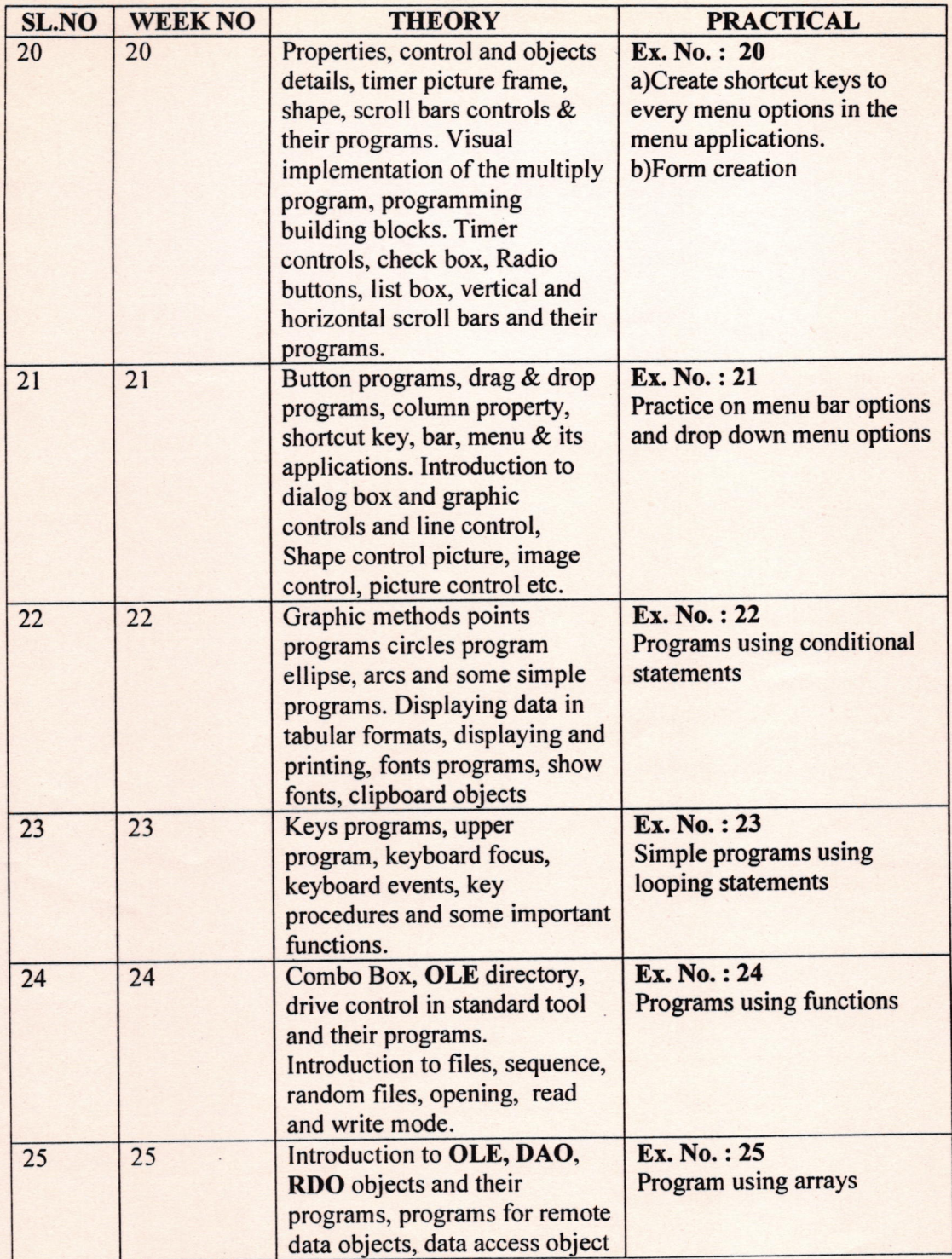

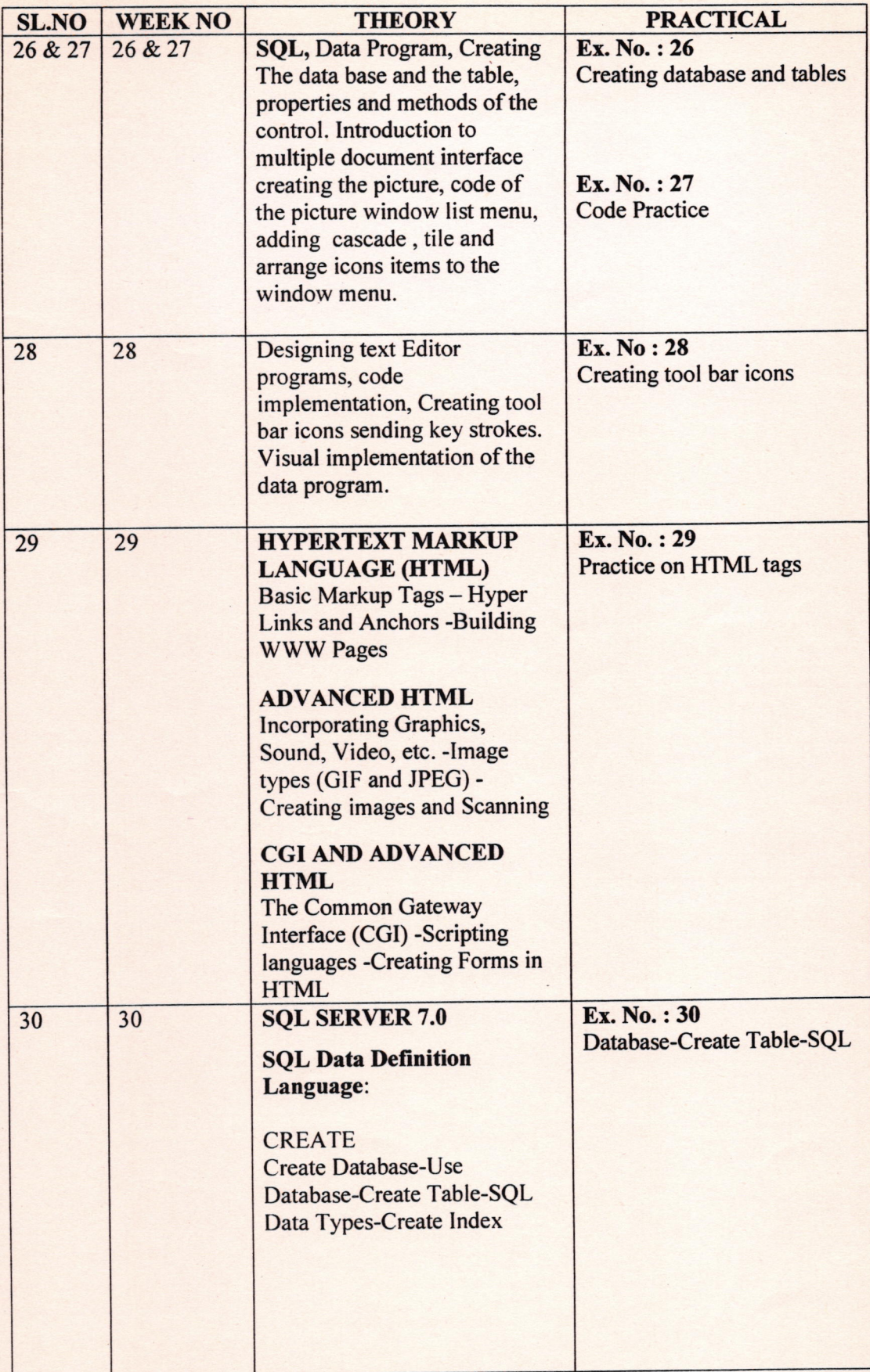

 $\overline{\phantom{0}}$ 

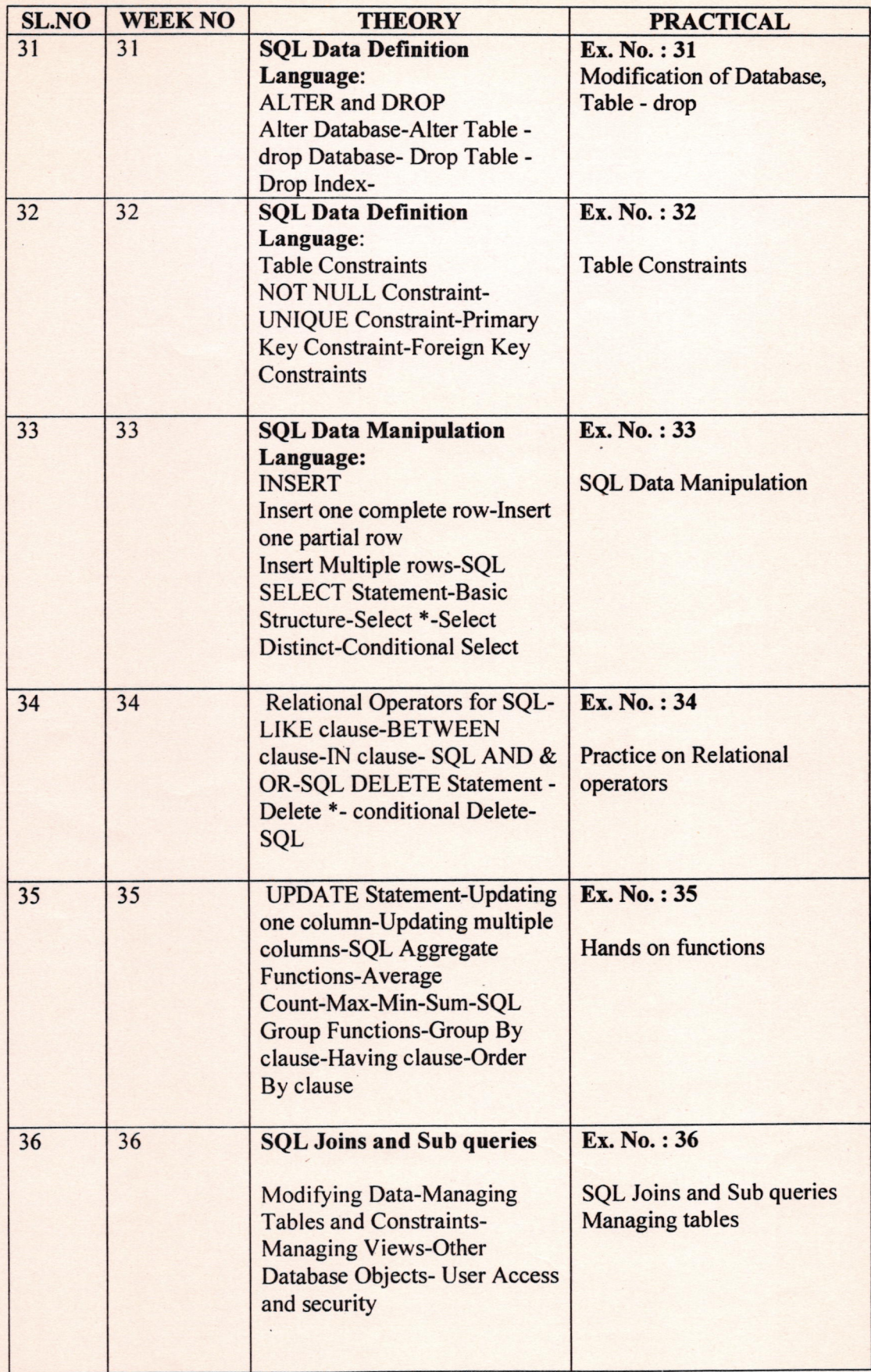

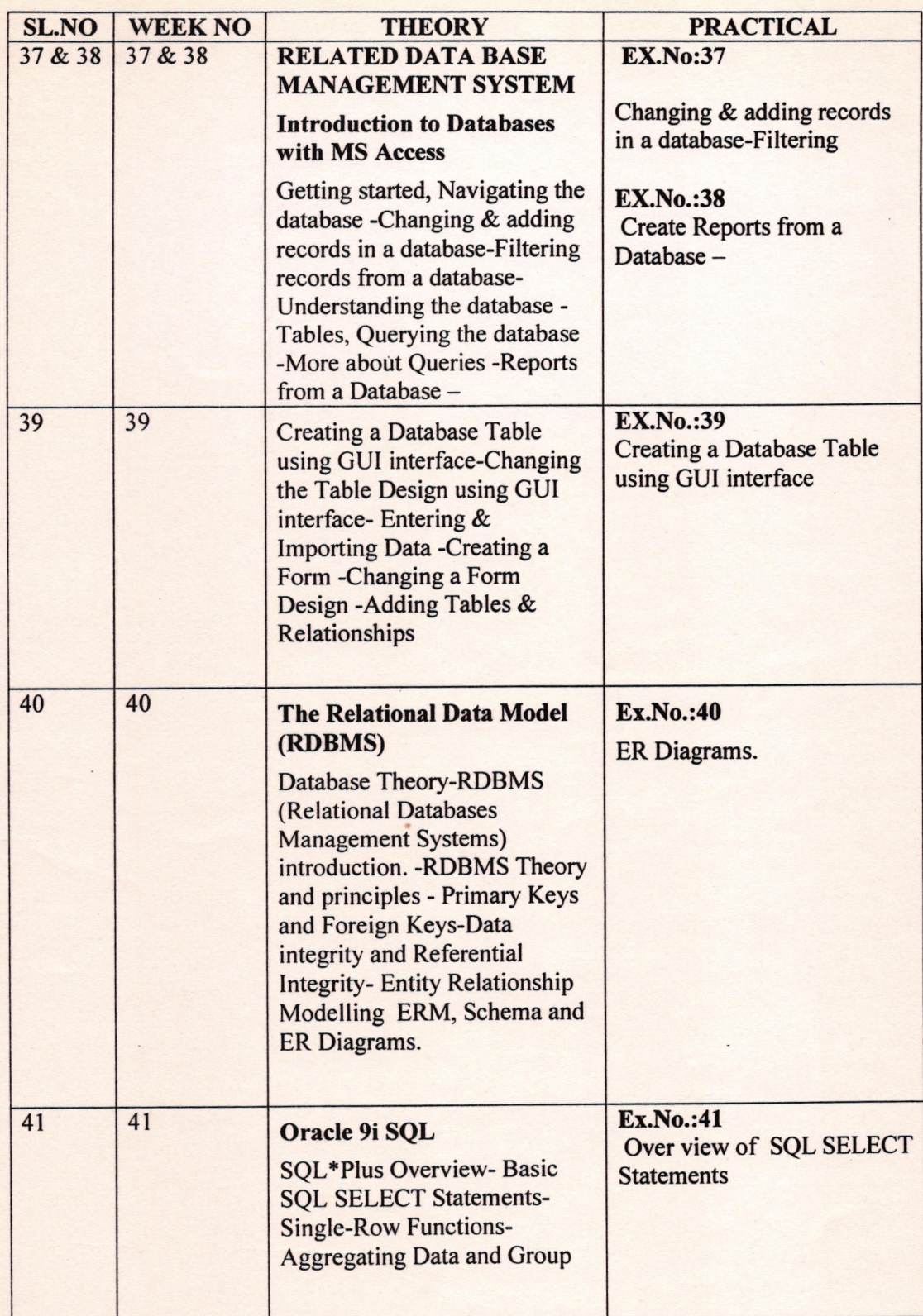

 $\sqrt{23}$ 

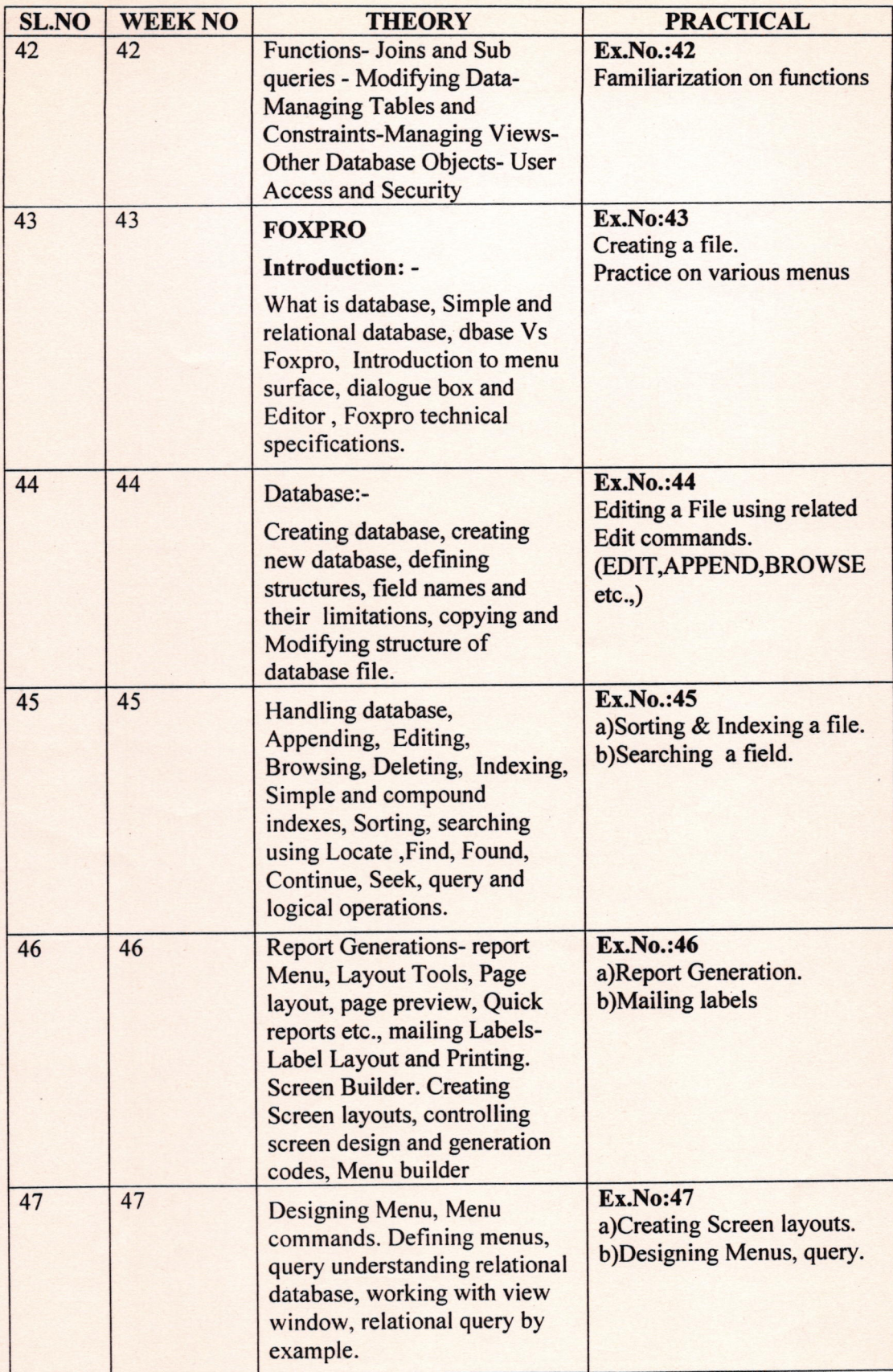

t'

13

) 25

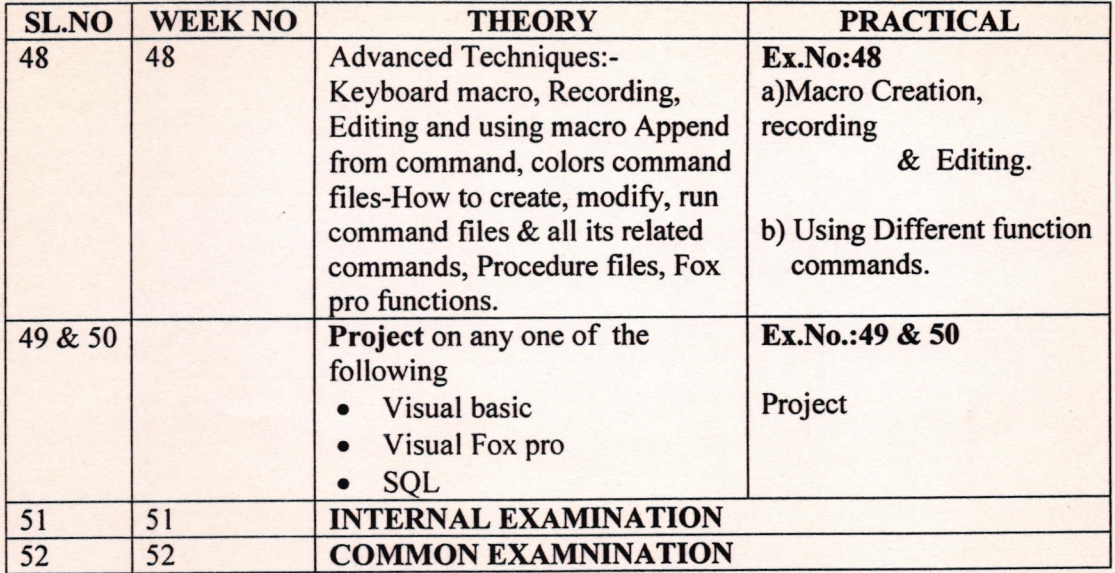

 $H = 15.8$ 

 $1027$ 

### **Industrial School**

Long Term Trade - Syllabus - Revised

Name of the Trade: ADVANCED INTEGRATED SOFTWARE TECHNOLOGY

Space required:

G

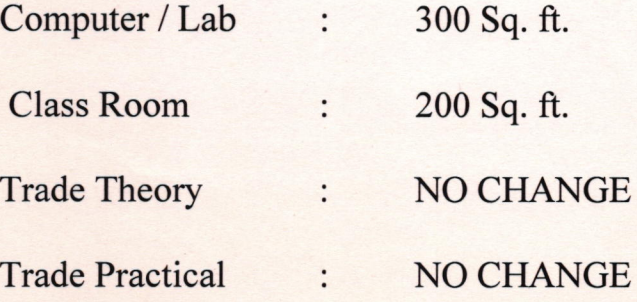

### TOOLS AND EQUIPMENT FOR THE TRADE ADVANCED INTEGRATED SOFTWARE TECHNOLOGY:

# HARDWARE REQUIREMENTS

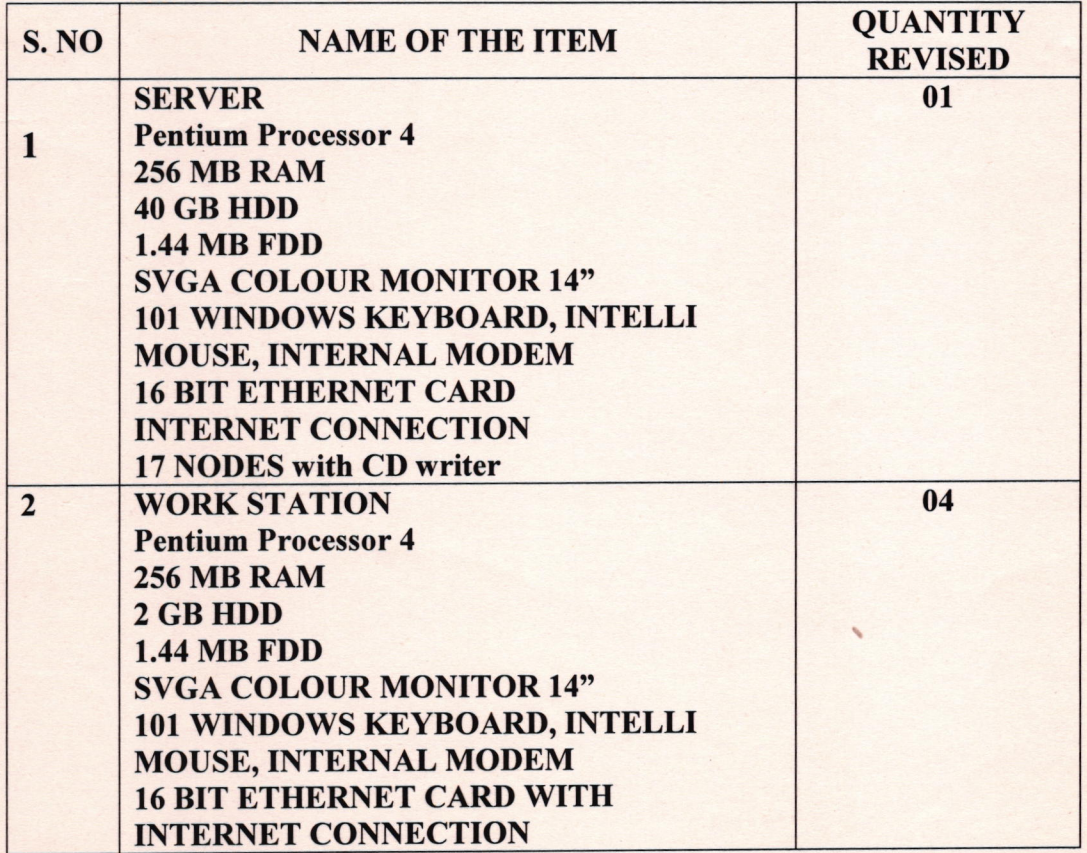

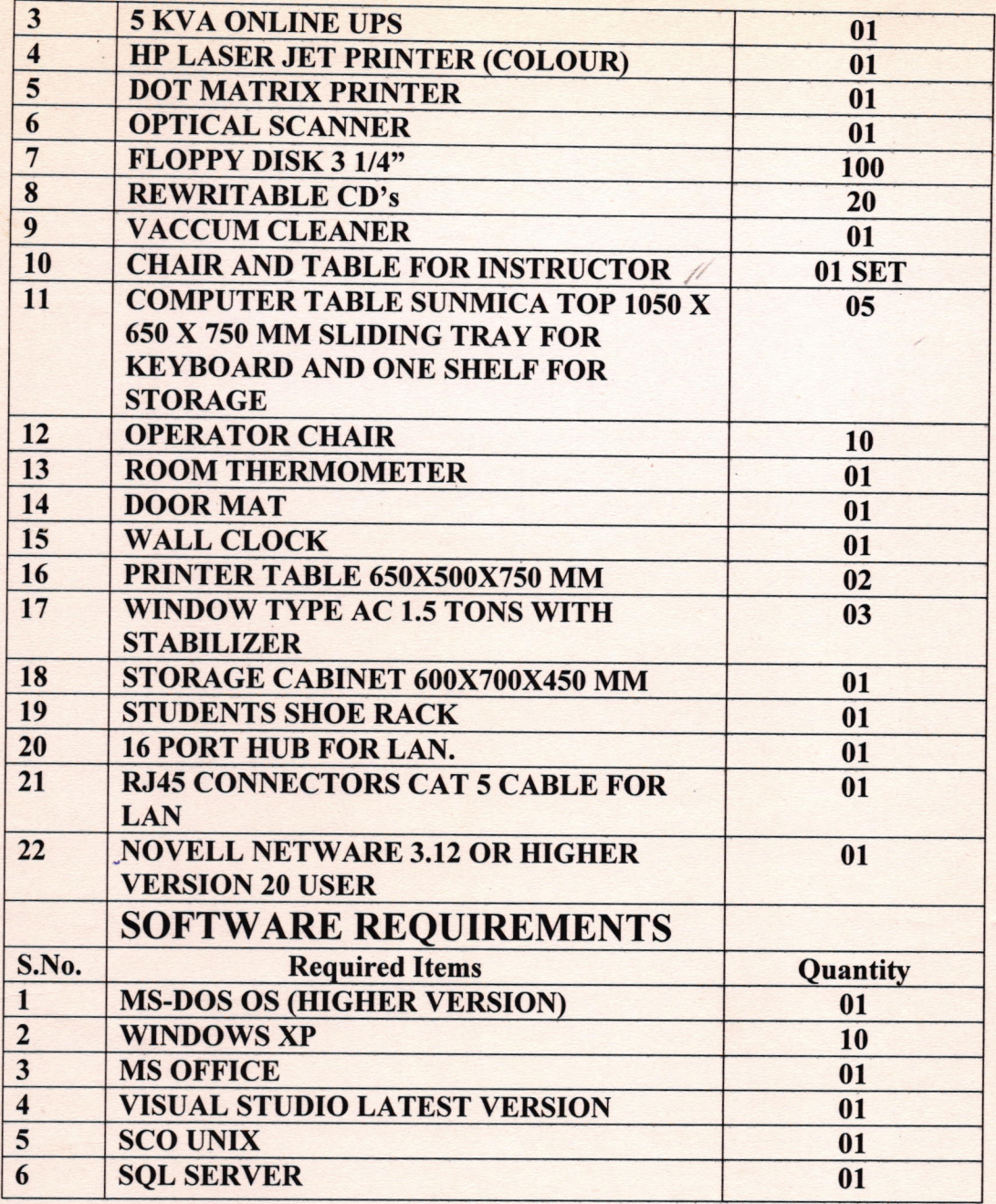

#### ACHIEVEMENTS

1733

- 1. Learning Fundamentals of Computer.
- 2. Developing Programming Knowledge
- 3. Gaining Office Automation works.
- 4. Obtaining Experience on working in various Operating Platforms.
- 5. Experience on latest Technology.
- 6. Knowledge in computer Hardware & Software Installation.
- 7. Experience through Project Development to Focus the Skill
- 8. Create a Web design.
- 9. To Develop Programs from planning and flow charting to Coding and debugging.
- 10. Learning VISUAL BASIC, FOXPRO, SQL.
- 11. Provide Hands-on- Experience on PC's

\*\*\*\*\*\*\*\*\*\*\*\*\*\*\*